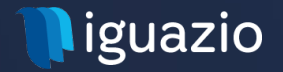

# **Delivering GPU as a Service**

Yaron Haviv, CTO, Iguazio

# One Year From Data Science in Production

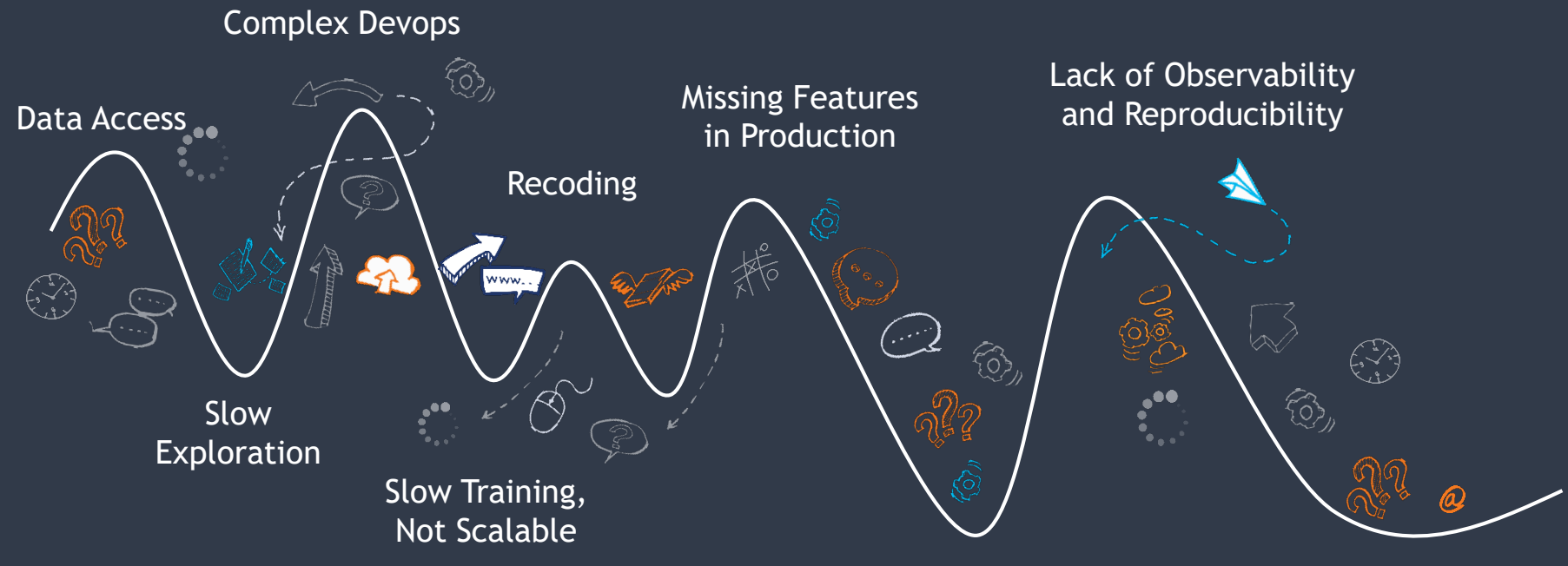

Slow Response Time

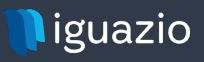

# **Code/Model Development Is Just The FIRST Step**

**Every piece of code, data science algorithm, or data processing task must be built for production**

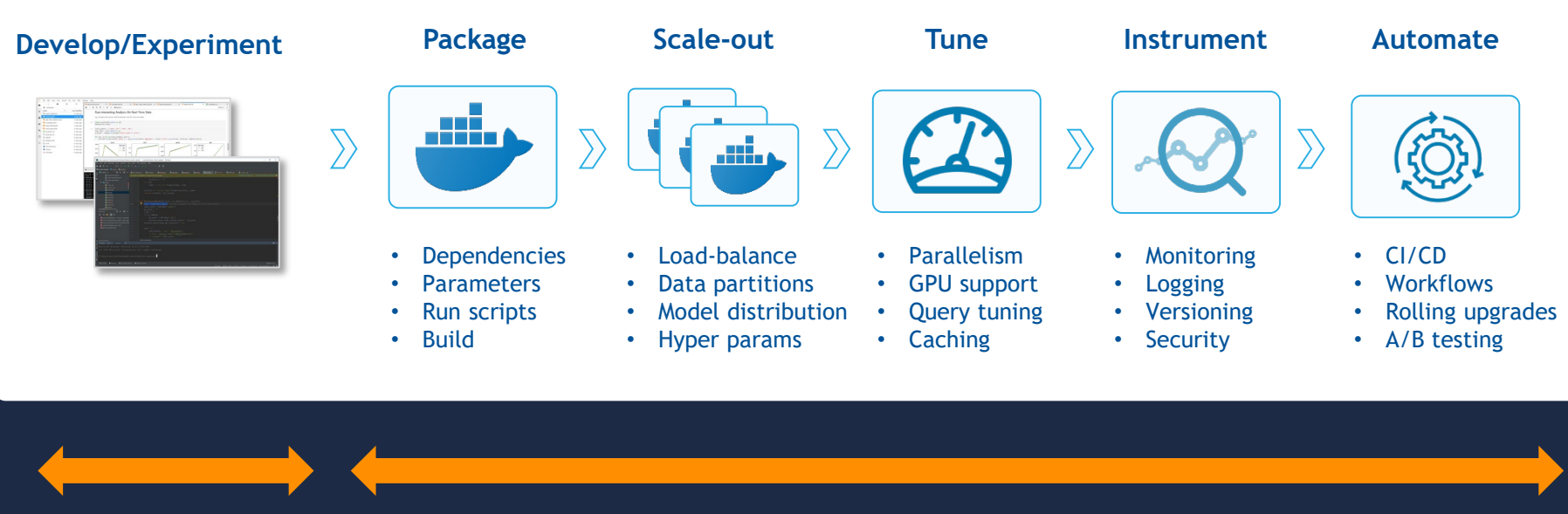

**Weeks** with one data scientist

**Months** with a large team of developers, scientists, data engineers and DevOps

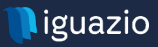

# **GPUs Accelerate Many Data-Science Workload**

#### cudf

#### In [7]: %%timeit

```
# Read file
gdf = cudf.read json(benchmark file, lines=True)
```

```
# Perform aggregation
ggdf = gdf.groupby(['common')).agg({k: [ 'min', 'max', 'mean'] for k in metric names})
```

```
# Get N Largest (From original df)
raw nlargest = gdf.nlargest(nlargest, 'cpu utilization')
```
 $1.44$  s  $\pm$  23.1 ms per loop (mean  $\pm$  std. dev. of 7 runs, 1 loop each)

#### Pandas

#### In [8]: %%timeit

```
# Read file
pdf = pd.read json(benchmark file, lines=True)
```

```
# Perform aggregation
gpdf = pdf.groupby(['company']).\agg({k: [ 'min', 'max', 'mean'] for k in metric names})
```

```
# Get N Largest (From original df)
raw nlargest = pdf.nlargest(nlargest, 'cpu utilization')
```

```
43.4 s \pm 627 ms per loop (mean \pm std. dev. of 7 runs, 1 loop each)
```
# **30x** faster data analytics

# BUT we don't want to pay for their idle time

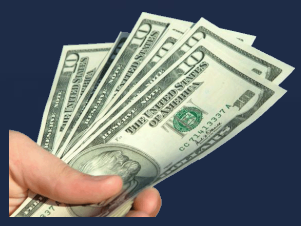

[See: https://towardsdatascience.com/python-pandas](https://towardsdatascience.com/python-pandas-at-extreme-performance-912912b1047c)at-extreme-performance-912912b1047c

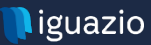

# Building a Cloud-Native Data Science and ML Platform

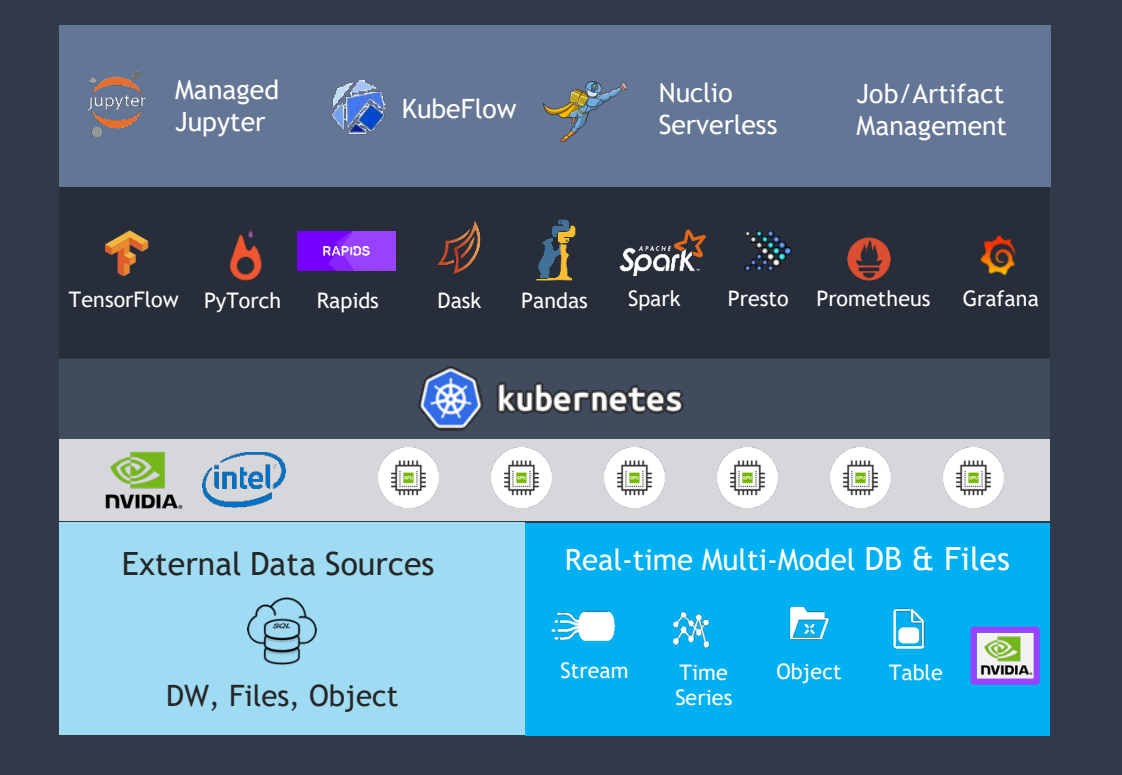

Automation and user facing portals/APIs

Managed Services

Shared GPU/CPU resources

Features (Online, offline) and raw data

# Pipeline Example: Real-time Product Recommendations

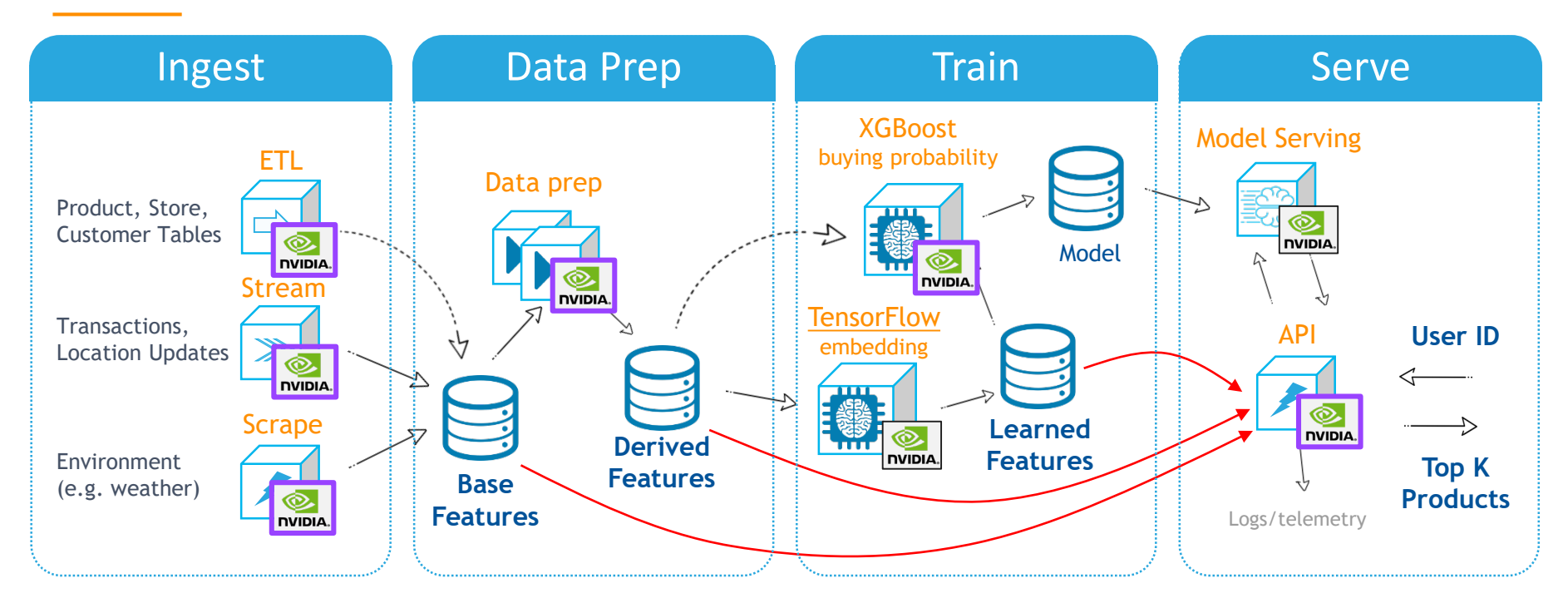

## **Elastic functions + GPUs = Performance, Scale, Simplicity**

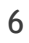

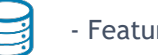

- ML Functions  $\overline{\phantom{a}}$  - Feature/Model Store

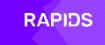

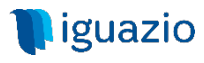

# **Using Nuclio + GPU to Accelerate ETL and Streaming**

### **Simple code! Automated DevOps ! Any Source!** (e.g. read JSON Stream + aggregate + dump to Parquet)

```
def init context(context):
    os.makedirs(sink, exist ok=True)
def handler(context, event):
    add log to batch(context, event.body)
    if len(batch) > batch len:
        df = \text{batch to df}(\text{context})if not df.empty:
             df = df.groupby (['log ip']) .agg({['feconn']}.mean','beconn': 'mean',
                                                        'time backend response':'max',
                                                        'time backend response': 'mean',
                                                        'time queue':'mean',
                                                        'time duration': 'mean',
                                                        'time request': 'mean',
                                                        'time backend connect': 'mean'
                                                       \mathcal{Y}df_to_parquet(df)
        reset batch()
```
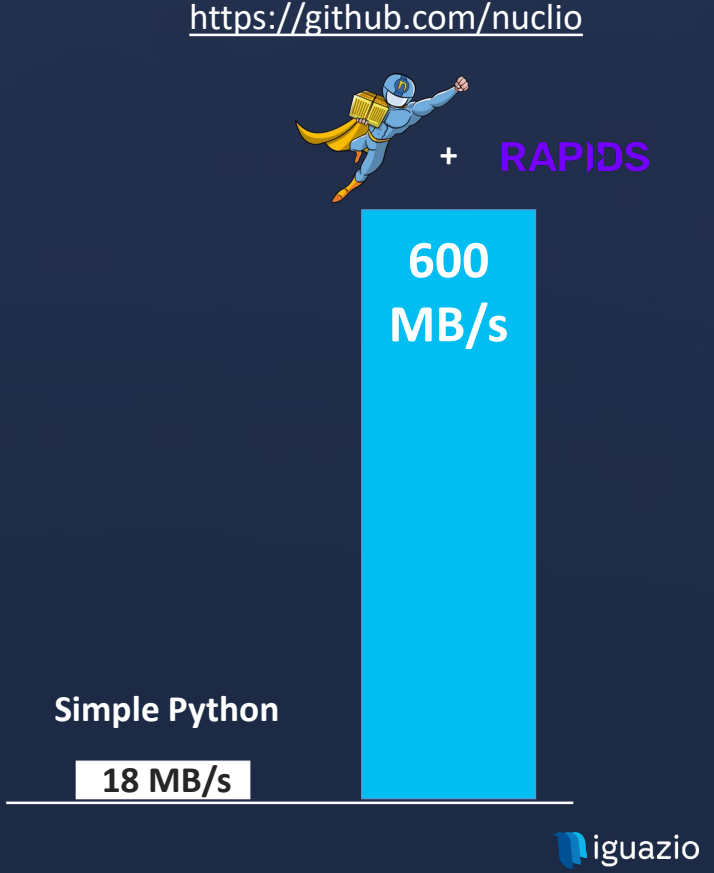

## **Using Nuclio for Real-time Model Serving**

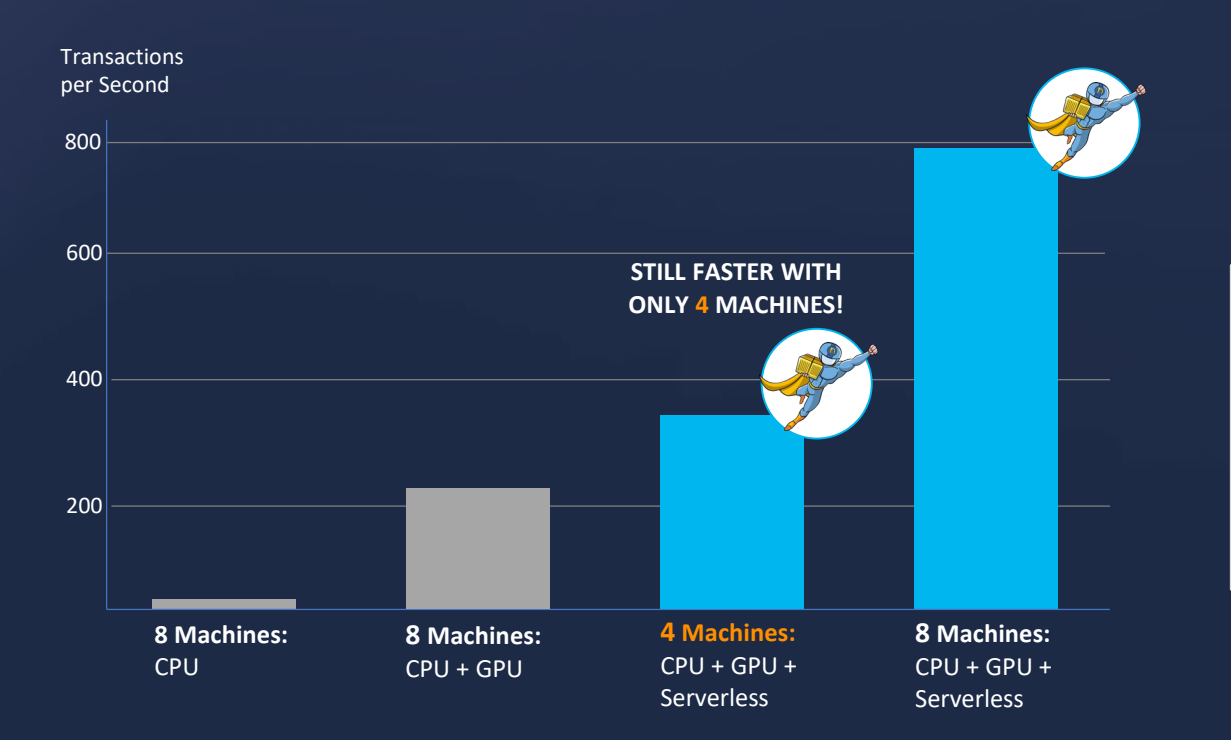

### Single command from notebook to function

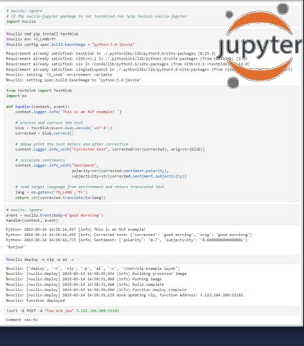

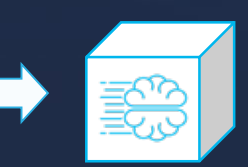

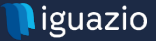

# **Introducing Nuclio ML Functions and MLRun**

### **Access from your notebook, IDE, or KubeFlow**

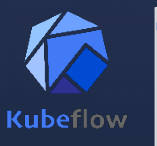

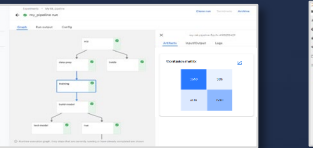

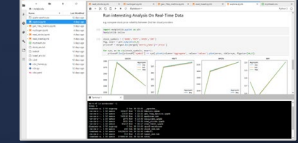

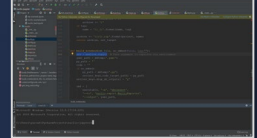

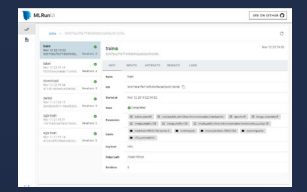

**Built-in Artifacts & Runs Tracking**

**Elastic Scaling of CPUs & GPUs**

**Common APIs & Automation**

> **Multiple Engines**

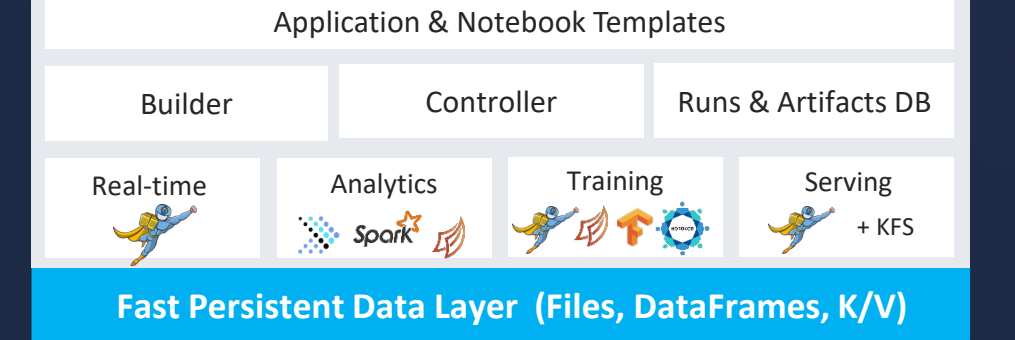

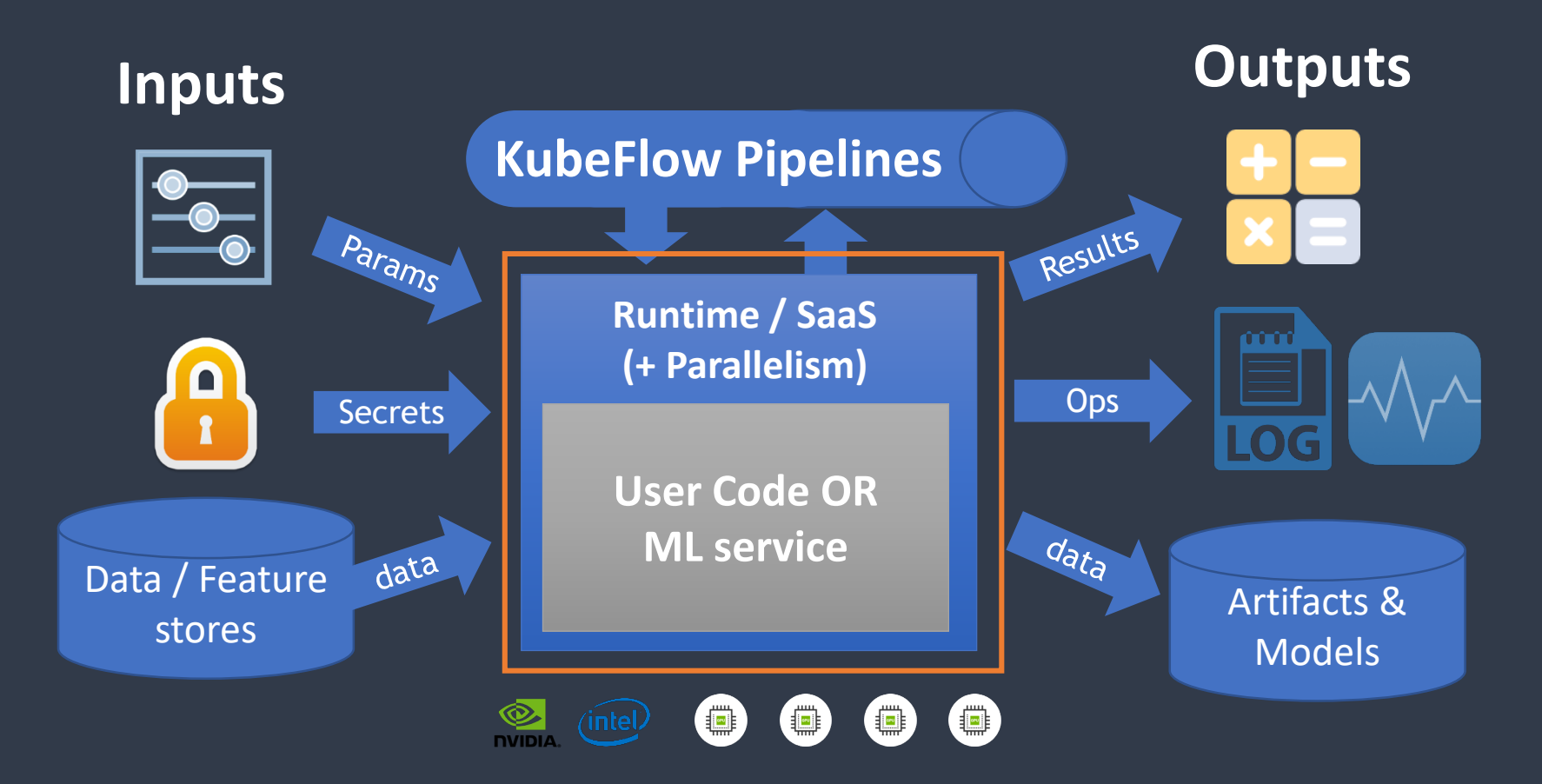

# ML & Analytics Functions Architecture

## **Demo: Fast and Dynamically Scaling ML Pipeline**

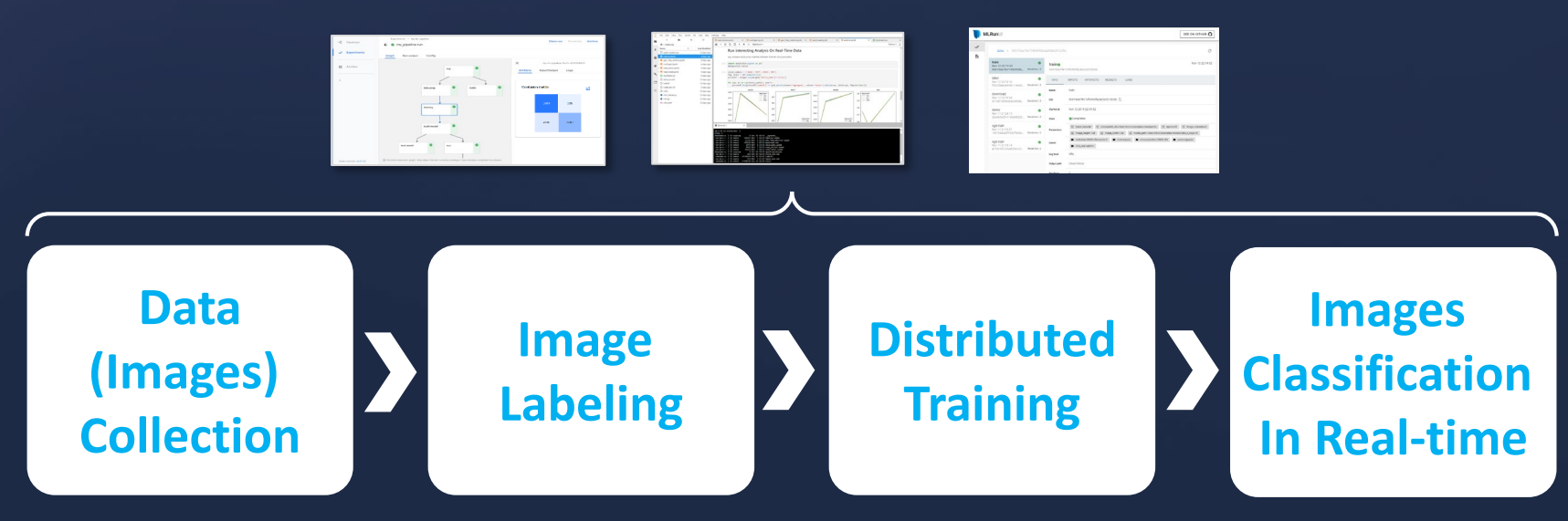

**Real-time Data Fabric**

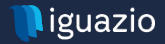

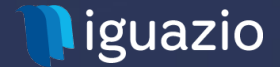

# **Thank You**

## [yaronh@iguazio.com,](mailto:yaronh@iguazio.com) @yaronhaviv

# **Nuclio: Taking Serverless to Data Intensive Apps**

#### **Extreme Performance**

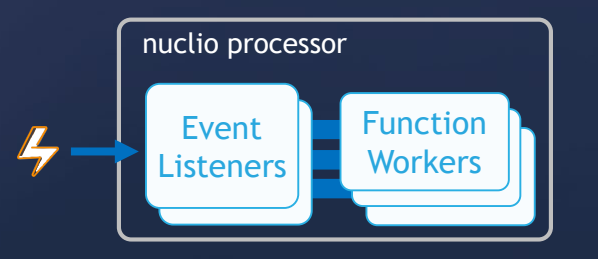

- Non-blocking, parallel
- Zero copy, buffer reuse
- Up to 400K events/sec/proc
- **GPU** optimizations

#### **Advanced Data & AI Features**

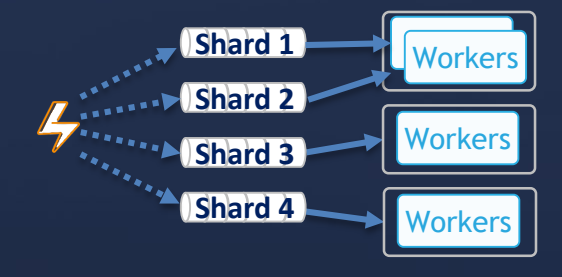

- Auto-rebalance, checkpoints
- Any source: Kafka, NATS, Kinesis, event-hub, iguazio, pub/sub, RabbitMQ, Cron, ..
- NVIDIA Rapids integration

### **Statefulness**

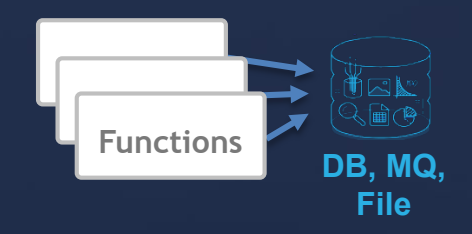

- Data bindings
- Shared volumes
- Context cache

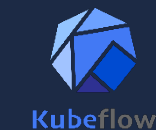

**Natively integrated with KubeFlow and Jupyter Notebooks**

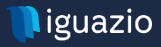